# **CONTROLADOR DIFUSO Y CONTROLADOR POR ASIGNACIÓN DE POLOS PARA UN LEVITADOR NEUMÁTICO**

# **Luis Edo García Jaimes1 , Maribel Arroyave Giraldo<sup>2</sup>**

<sup>1</sup> Magister en Educación, Especialista en Automatización Industrial, Ingeniero en Instrumentación y Control. legarcia47@gmail.com

Magister en Automatización y Control industrial, Especialista en Automática, Ingeniera en Instrumentación y Control. maribel.arrgi@gmail.com

 $1,2$  Institución Universitaria de Envigado Carrera 27 B # 39 A Sur 57. Envigado Colombia

# **Resumen**

Este artículo presenta la modelación matemática de un levitador neumático y el cálculo de algunos de sus parámetros a partir de datos experimentales. Se diseñan para el levitador un controlador difuso tipo Mamdani, con funciones de pertenecía triangulares y un controlador por asignación de polos de modo que el sistema en lazo cerrado cumpla con especificaciones de respuesta temporal establecidas. Finalmente, se compara el desempeño de los dos algoritmos de control utilizando métricas de la integral del error y de respuesta temporal. Los resultados obtenidos muestran el cumplimiento de los objetivos en lo que se refiere al diseño y construcción del levitador y al buen desempeño de los controladores implementados.

**Palabras clave:** levitador neumático, modelación, control difuso, asignación de polos, automatización

Recibido: 15 de Septiembre de 2015. Aceptado: 07 de Diciembre de 2015 *Received: September 15th, 2015. Accepted: December 7th, 2015*

# **FUZZY CONTROLLER AND POLE PLACEMENT CONTROLLER TO A PNEUMATIC LEVITATOR**

# **Abstract**

*This paper presents the mathematical modeling of a pneumatic levitator and the calculation of some of its parameters from experimental information. A Mamdany type fuzzy controller with triangular membership function and a controller for pole placement so that the system in closed loop meets with established specifications of temporary answer are designed for the levitator. Finally there is compared the performance of two algorithms of control using metric of the integral of the error and temporary response. The results show the fulfilment of the objectives concerning to the design and construction of the levitator and the good performance of the implemented controllers.* 

*Key words: pneumatic levitator, modeling, fuzzy control, pole placement, automation*

*Cómo citar este artículo:* L. E. García y M. Arroyave "Controlador difuso y controlador por asignación de polos para un levitador neumático," *Revista Politécnica*, vol. 11, no. 21, pp. 107-116, 2015.

# **1. INTRODUCCIÓN**

En este artículo se presentan los resultados del proyecto "Desarrollo de un levitador neumático para el laboratorio de automatización y robótica de la Institución Universitaria de Envigado", se dan a conocer detalles del modelado del levitador y del diseño de algoritmos de control para regular la posición de una esfera ubicada dentro del tubo del levitador.

En la literatura se referencian algunos trabajos sobre levitadores neumáticos, evidenciados en artículos como [1] en donde se presenta el diseño, modelado y control de posición de un sistema de levitación neumático. Un controlador PID regula la posición de una esfera a una altura deseada mediante el ajuste de la velocidad de un motor y un sensor de ultrasonido que permite al sistema en lazo cerrado obtener la información para controlar la altura, en [2] se describe la identificación y control de posición de un sistema de levitación neumática. El sistema utiliza realimentación visual para detectar la altura del objeto, la cual se controla mediante un compresor de aire accionado por un variador de velocidad. El sistema ha sido utilizado como banco de pruebas, donde se implementaron diferentes técnicas de control y se realizaron ensayos tanto de seguimiento de referencias como de rechazo de perturbaciones, [3] realiza el control en tiempo real de la altura de un objeto suspendido dentro del flujo de aire, utilizando diferentes estrategias de control como control PID, Control H ∞ y Control Predictivo.

El modulo del levitador tiene como finalidad principal el trabajar con un sistema realimentado para controlar la posición de una esfera que se puede desplazar dentro de un tubo de acrílico, movido por un flujo controlado de aire. Permite estudiar aspectos relacionados con el modelado de sistemas así como distintas estrategias de control incluyendo técnicas de control convencional y técnicas de control avanzado.

El artículo es un estudio de caso en el cual los autores diseñan y construyen el levitador y obtienen experimentalmente los específicos del mismo. Está conformado por cuatro secciones, la primera corresponde a la introducción, en la segunda se muestran los esquemas y planos producto del diseño del sistema, en la tercera se presentan los resultados y el diseño del controlador difuso, y del controlador por asignación de polos, en la cuarta se presentan los resultados del desempeño de los controladores implementados y finalmente, se resumen las principales conclusiones del proyecto.

# **2. MATERIALES Y MÉTODOS**

El objetivo del trabajo es presentar la forma como se obtuvo la dinámica del levitador y diseñar e implementar un algoritmo de control Fuzzy y un algoritmo de control por asignación de polos y comparar su desempeño con respecto a métricas de la integral del error, utilizando las plataformas de Matlab® Simulink® y Labview®

#### **2.1 Diseño del modulo**

La Fig.1. muestra el diagrama de instrumentación del sistema, este incluye el tubo de acrílico de 80 cm de altura y 14 cm de diámetro que forma el canal de aire, la esfera que es el elemento a posicionar, el sensor de posición infrarrojo GP2D12 [4] que convierte la altura de la esfera en una señal de 0.8 a 2.6V, la tarjeta de adquisición de datos donde es llevada la señal del sensor a través una entrada analógica, el PC con el algoritmo de control de posición y que está conectado por puerto USB a la tarjeta, el ventilador centrífugo que es accionado por un motor trifásico de 0.5 Hp y su velocidad es regulada por un variador que suministra la alimentación del ventilador a una frecuencia que depende de la señal de control entregada por la tarjeta de adquisición de datos mediante una salida de 0 a 5v.

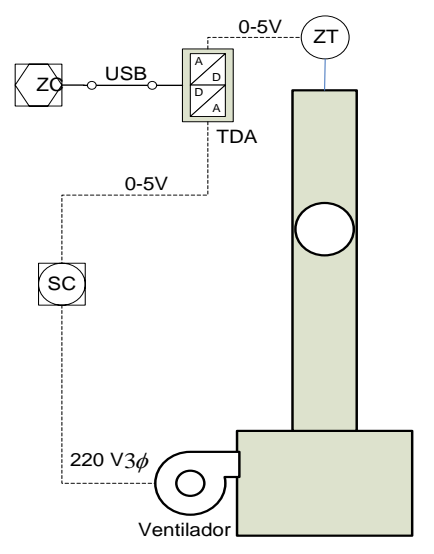

**Fig.1.** Diagrama de instrumentación.

En la Fig.2. se presenta físicamente el levitador construido para el laboratorio.

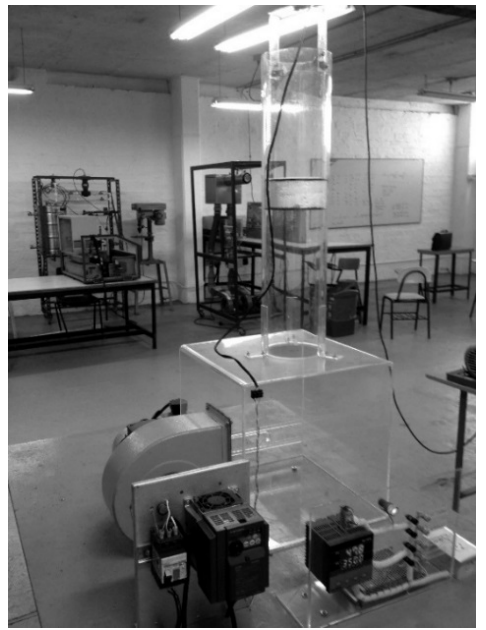

**Fig.2.** Levitador

La Fig.3. muestra el diagrama eléctrico conformado por el motor del ventilador, el variador, las protecciones térmicas, el sensor de posición infrarrojo GP2D12, la tarjeta de adquisición de datos NI6009 [5] y la fuente de alimentación de 5 voltios DC.  $\overline{11}$  $\overline{12}$ 

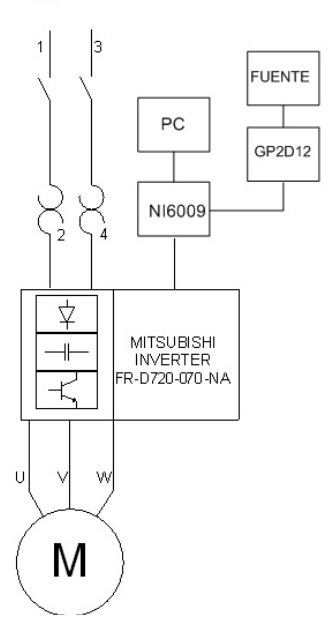

**Fig.3.** Diagrama de conexión eléctrica.

## **2.2. Modelado matemático**

#### **Ecuaciones para la dinámica del sistema:**

El modelo matemático del levitador neumático involucra elementos mecánicos, aerodinámicos y eléctricos. La Fig.4. muestra las fuerzas que actúan sobre la esfera ubicada dentro del tubo [6]

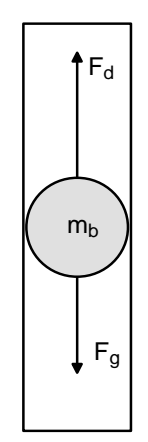

**Fig.4.** Fuerzas sobre la esfera

Aplicando la segunda ley de Newton se obtiene (1) y (2):

$$
\sum F_y = m_b \frac{d^2 y}{d^2 t} = m_b \frac{dv_b}{dt}
$$
 (1)  

$$
m_b \frac{dv_b}{dt} = -F_g + F_b
$$
 (2)

 $F_g$  es el peso de la esfera y  $F_p$  es la fuerza de arrastre que actúa sobre ella. Dichas fuerzas están dadas  $(3)$  y  $(4)$ :

$$
F_g = m_b g
$$
 (3)  

$$
F_D = \frac{1}{2} C_D \rho_a A (v_a - v_b)^2
$$
 (4)

En donde,  $m_b$  es la masa de la esfera,  $C_D$  es el coeficiente de arrastre,  $\rho_a$  es la densidad del aire,  $A$ es el área frontal de la esfera,  $v_a$  la velocidad del aire en el tubo y  $v_h$  la velocidad de la esfera.

Combinando (2), (3) y (4) resulta (5):

$$
m_b \frac{dv_b}{dt} = -m_b g + \frac{1}{2} C_D \rho_a A (v_a - v_b)^2
$$
 (5)

Para una esfera, (5) toma la forma (6):

$$
\frac{dv_b}{dt} = -g + \frac{3}{8} \frac{C_D \rho_a (v_a - v_b)^2}{\rho_b R} \tag{6}
$$

R es el radio de la esfera y  $\rho_b$  su densidad.

El cambio de velocidad de la columna de aire dentro del tubo se puede modelar mediante (7):

$$
\frac{dv_a}{dt} = \frac{g(f, y) - v_a}{\tau_a} \tag{7}
$$

La relación  $g(f, y)$  depende de la frecuencia f del voltaje aplicado al ventilador centrífugo y de la altura medida con respecto al orificio de entrada del aire al tubo  $y$  y se obtiene experimentalmente para diferentes valores de  $f$  y de  $y$ ,  $\tau_a$  es la constante de tiempo del sistema del flujo de aire.

Finalmente, el sensor de distancia (GP2D12) se puede modelar como un sistema de primer orden según (8):

$$
\frac{dy_s}{dt} = \frac{y_b - y_s}{\tau_s} \tag{8}
$$

En donde  $y_b$  es la posición de la esfera,  $y_s$  es la posición del sensor y  $\tau_s$  es su constante de tiempo que se obtiene experimentalmente.

La velocidad del aire producido por el ventilador en un punto determinado a una distancia  $y$  de la boca de insuflación está dada por (9): [7]

$$
v = g(f, y) = \frac{Cv_i \sqrt{A_0}}{y_b} \qquad [m/g] \quad (9)
$$

En donde  $v$  es igual a la velocidad del flujo de aire en m/s en un punto dado,  $y_h$  es la altura de la esfera en metros,  $v_i$  es la velocidad de salida del aire en la boca de insuflación,  $A_0$  es el área libre de la boca de insuflación,  $C$  es una constante que se obtiene de tablas. Para este caso  $C = 5$  y  $A_0 =$  $0.01538 m<sup>2</sup>$ 

#### **2.3 Datos experimentales**

Se obtienen con el fin de calcular la relación entre  $f$ ,  $v_a$  e  $y_b$  y a partir de ella evaluar una expresión para  $g(f, y)$ .

En la tabla 1 se muestran los datos de la variación de la velocidad del aire en la boca del tubo en función del voltaje de control aplicado al variador y de la frecuencia del mismo.

**Tabla 1.** Variación de la velocidad del aire vs voltaje de control aplicado

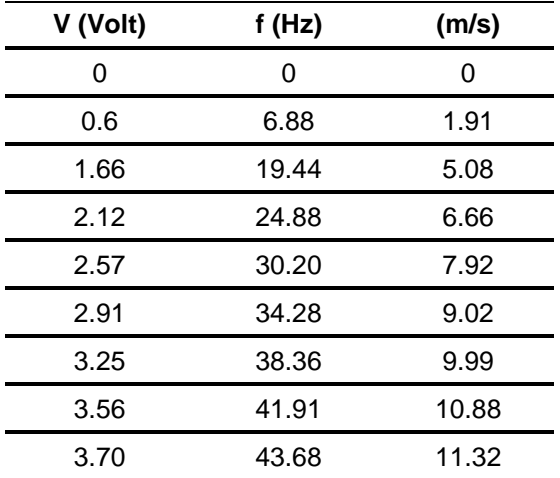

Con los datos presentados en la tabla 1 se obtiene la relación entre el voltaje de control aplicado al variador de velocidad  $(V)$ , la frecuencia de la alimentación aplicada a la turbina  $(f)$  en  $Hz$  y la velocidad de salida del aire en la boca del tubo  $(v_i)$ en  $m/s$  (10), (11):

$$
f = 11.874V - 0.242
$$
 [Hz] (10)  

$$
v_i = 3.029V + 0.097
$$
 [m/<sub>S</sub>] (11)

De las curvas de respuesta dadas por el fabricante para el sensor de distancia GP2D12 se obtiene (12) que relaciona el voltaje de salida del sensor (0.8V a 2.6V) con la distancia del cuerpo (80cm a 10cm), [8]:

$$
V_s = \frac{21.78}{y_b} + 0.402 \quad [Volt] \tag{12}
$$

En donde  $V_s$  es la salida del sensor en voltios y  $y_b$ la distancia de la esfera al sensor en cm. Como se trabaja con voltajes de 0 a 5V se utilizó un amplificador con ganancia 1.9 con lo cual la (12) se transforma en (13) y (14):

$$
V_s = \frac{41.4}{y_b} + 0.764 \qquad [Volt] \qquad (13)
$$
  

$$
y_b = \frac{41.4}{V_s - 0.764} \qquad [cm] \qquad (14)
$$

Combinando (9), (11) y (14) y organizando las unidades se obtiene (15)

$$
g(f, y) = 1.498(3.029V + 0.097)(V_s - 0.764) (15)
$$

En donde  $V$  es el voltaje de salida hacia el variador (generado por la ley de control) y  $V_s$  es la lectura del sensor.

### **3. RESULTADOS Y DISCUSIÓN**

En la tabla 2 se dan los parámetros del sistema real con el cual se realizaron las pruebas para obtener los parámetros del levitador.

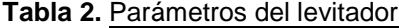

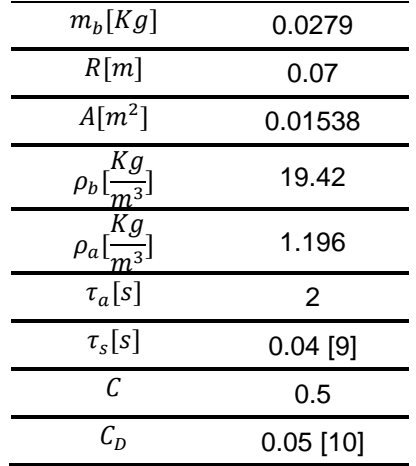

Reemplazando estos valores en el modelo escrito por (6), (7), (8) y (15), resulta (16):

$$
\frac{dv_b}{dt} = -9.81 + 0.1649(v_a - v_b)^2
$$
  

$$
\frac{dv_a}{dt}
$$
  

$$
= \frac{1.498(3.029V + 0.097)(V_s - 0.764) - v_a}{2}
$$
 (16)  

$$
\frac{dy_s}{dt} = \frac{y_b - y_s}{0.04}
$$

Tomando como variables de estado:  $x_1 = v_b$ ,  $x_2 =$  $v_a$ ,  $x_3 = y_s$  y asumiendo como punto de equilibrio  $y_h = 40 cm$  se obtiene (17):

$$
\begin{aligned}\n\dot{x}_1 &= -9.81 + 0.1649(x_2 - x_1)^2 \\
\dot{x}_2 &= -0.5x_2 + 0.075 + 2.35V\n\end{aligned} \tag{17}
$$

# $\dot{x}_3 = -25x_3 + 1000$

La ecuación (17) describe el comportamiento dinámico del levitador, representa un sistema no lineal que al linealizarlo [9] alrededor del punto de equilibrio propuesto arroja la siguiente ecuación de estado:

$$
\begin{bmatrix} \dot{x}_1 \\ \dot{x}_2 \\ \dot{x}_3 \end{bmatrix} = \begin{bmatrix} -2.543 & 2.543 & 0 \\ 0 & -0.5 & 0 \\ 0 & 0 & -25 \end{bmatrix} \begin{bmatrix} x_1 \\ x_2 \\ x_3 \end{bmatrix} + \begin{bmatrix} 0 \\ 2.35 \\ 0 \end{bmatrix} V
$$

$$
Y = \begin{bmatrix} 1 & 0 & 0 \end{bmatrix} \begin{bmatrix} x_1 \\ x_2 \\ x_3 \end{bmatrix}
$$
(18)

La función de transferencia correspondiente a (18) que relaciona la posición de la esfera con el voltaje de control aplicado al variador de velocidad está dada por (19):

$$
G_p(S) = \frac{V_b(S)}{V(S)}
$$
  
= 
$$
\frac{5.9761S + 149.401}{(S + 25)(S + 2.543)(S + 0.5)}
$$
(19)

#### **3.1 Controlador difuso**

La lógica difusa maneja un lenguaje subjetivo similar al del cerebro humano, donde no se precisa el valor de una variable sino su grado de pertenencia a los conjuntos creados.

La lógica difusa surgió como una generalización a la lógica clásica motivada por el deseo o la necesidad de captar más fielmente la realidad. Un conjunto difuso  $F$  en un dominio  $D$ , se caracteriza por una función de pertenencia  $\mu F(x)$ que asocia a cada elemento  $x$  del dominio, un valor en el intervalo [0, 1] que determina su grado de pertenencia a ese conjunto [11]

En la lógica difusa un elemento puede corresponder a varios subconjuntos con distinto grado de pertenecía, lo que no ocurre en la lógica clásica, donde un elemento solo puede estar en uno u otro de los dos estados mutuamente excluyentes [12].

Los pasos de aplicación de un modelo difuso son: la fuzzyficación, donde la señal de entrada real es convertida en un valor difuso haciendo uso de las funciones de membresía; el mecanismo de inferencia, en donde se evalúan las reglas dadas por el experto y la defuzzyficación, donde el valor de salida difuso se convierte en un valor de salida real.

El controlador difuso seleccionado es un controlador PI tipo Mamdani con funciones de pertenecía triangulares, estas fueron utilizadas debido a su bajo costo computacional y porque se adaptan mejor al dominio discreto que proporciona el control difuso. Las funciones de membresía fueron ajustadas mediante ejercicios de prueba y error. Todos los experimentos, tanto de variación de reglas como de ajuste de ganancias fueron realizadas en simulaciones con el toolbox de lógica difusa de Matlab®. Mediante varios experimentos se probaron controladores hasta con 49 reglas, pero finalmente se decidió utilizar solo 9 reglas, ya que se obtuvo un mejor desempeño empleando pocas reglas, además de minimizar el costo computacional. Finalmente se seleccionó para la implementación en labview la siguiente configuración, teniendo como entradas al controlador fuzzy el error y la derivada del error en un rango entre [-1 1], con 3 funciones de membrecía negativo (N), cero (Z) y positivo (P) como se aprecia en la Fig.5. y definidas en el toolbox de Matlab®.

El controlador se sintonizó de manera manual a prueba y error en los rangos de discurso de las funciones de membresía del error y cambio del error.

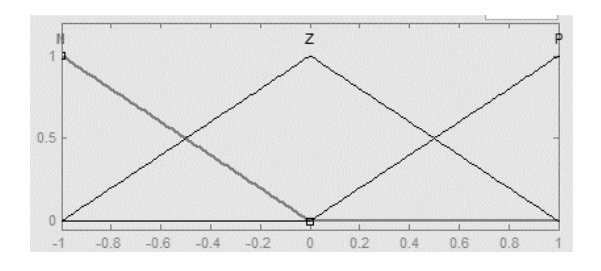

**Fig.5.** Funciones de pertenencia de las entradas.

En la Fig.6. se muestra la base de reglas y un fragmento del código de las funciones de pertenencia en plataforma labview®.

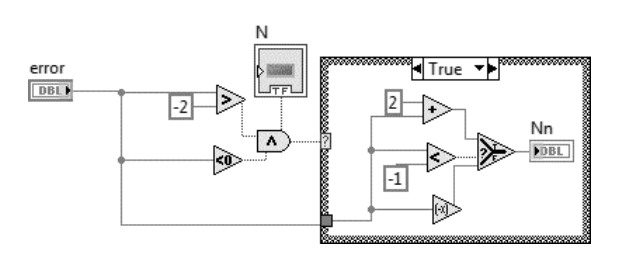

**Fig.6.** Función de pertenencia en Labview

Los métodos de implicación unen los valores fuzzyficados de las entradas para generar las reglas y finalmente la salida. Las reglas utilizadas en este trabajo son del tipo si- entonces (if-them) con conectores Y (AND) con el fin de obtener los valores de salida a partir de los actuales valores de las variables lingüísticas de entrada al sistema es decir, se trabaja con el mínimo. Fig.7. La salidas se definen así: A=alta, M=media, B=baja.

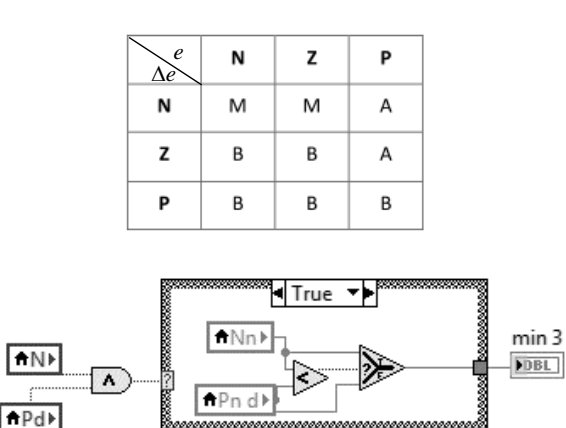

**Fig.7.** Base de reglas y Activación de reglas.

Para calcular el peso de las reglas se usa Root Sum Squared (RSS) y para la defuzzyficación del cálculo de la salida se utilizó el método del centroide (20)

$$
Centroide = \frac{\sum_{i=0}^{n} f(x_i)x_i}{\sum_{i=0}^{n} f(x_i)} \qquad (20)
$$

La Fig.8. muestra la simulación en Matlab® del sistema con el controlador difuso estimado.

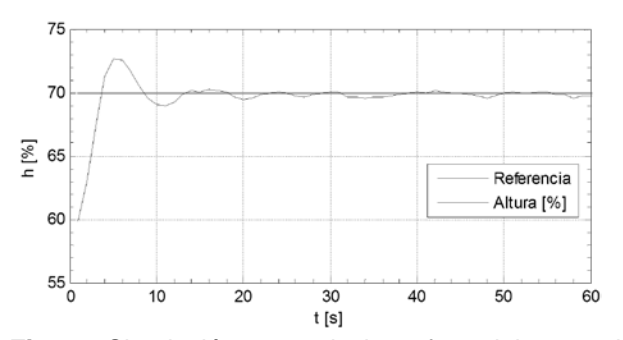

**Fig. 8.** Simulación paso de la esfera del 60% al 70% con el controlador Fuzzy

La Fig.9. corresponde a la evolución de la posición de la esfera en el sistema real, con el controlador Fuzzy, cuando se aplica al sistema una señal en forma de escalón cambiando la referencia de la posición de la esfera del 60% al 70%. Se observa una respuesta rápida con un sobreimpulso alto (35%), tiempo de establecimiento aproximado de 10 s, con buena estabilidad y error de estado aceptable.

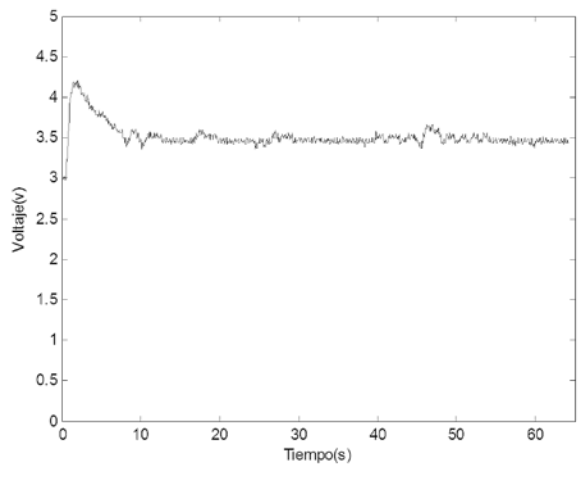

**Fig.9.** Posición de la esfera - controlador Fuzzy

#### **3.2 Controlador por asignación de polos**

Un controlador lineal se puede describir mediante la función de transferencia de pulso (21):

$$
G_R(z) = \frac{M(z)}{E(z)} = \frac{Q(z^{-1})}{P(z^{-1})}
$$
  
= 
$$
\frac{q_0 + q_1 z^{-1} + \cdots + q_v z^{-v}}{1 + p_1 z^{-1} + \cdots + p_u z^{-u}}
$$
 (21)

En donde los grados de $u$  y de  $v$  y los parámetros  $p_i$  y  $q_i$  deben seleccionarse adecuadamente para satisfacer los requerimientos del sistema [12]. Se asume que el proceso que se va a controlar tiene como función de transferencia (22):

$$
G_P(z) = \frac{y(z)}{u(z)} = \frac{B(z^{-1})}{A(z^{-1})}
$$
  
= 
$$
\frac{b_1 z^{-1} + \dots + b_m z^{-m}}{1 + a_1 z^{-1} + \dots + a_m z^{-m}} \cdot z^{-d}
$$

En donde  $b_1 \neq 0$ 

El objetivo es diseñar el controlador de modo que los polos del sistema en lazo cerrado, queden ubicados en el lugar deseado de acuerdo a las especificaciones de funcionamiento propuestas para el sistema. El diseño del controlador consiste básicamente en resolver una ecuación polinomial con ciertas restricciones en los órdenes de los polinomios para asegurar que el controlador propuesto sea causal y con realización mínima. La ecuación característica deseada para el sistema en lazo cerrado toma la forma (23):

$$
\Delta(z^{-1}) = 1 + \alpha_1 z^{-1} + \alpha_2 z^{-2} \dots + \alpha_l z^{-l}
$$
  
=  $P(z^{-1})A(z^{-1})$   
+  $Q(z^{-1})B(z^{-1})z^{-d}$  (23)

El orden de  $l$  en (23) está determinado por (24):

$$
l = \max[m + u, m + d + v] \quad (24)
$$

La ecuación (23) genera  $l$  ecuaciones simultáneas cuya solución da como resultado los parámetros del controlador. Para asegurar error de estado estable igual a cero es necesario que el controlador tenga un integrador, con esta condición, el denominador del controlador  $P(z^{-1})$  cumple con (25):

$$
P(1) = 0 \quad \text{es decir} \quad \sum_{i=1}^{u} p_i = -1 \quad (25)
$$

Con la adición del integrador se obtienen  $l + 1$ ecuaciones y el controlador tendrá  $u + v + 1$ parámetros desconocidos  $q_i \, y \, p_i$ . La solución de orden mínimo se obtiene con (26)

$$
v = m \qquad u = m + d \quad (26)
$$

En este caso los parámetros del controlador se obtienen mediante (27) [13], [14]

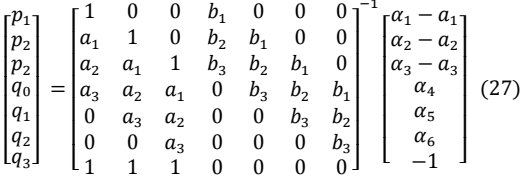

Según la ecuación (19), la función de transferencia que relaciona la posición de la esfera con el voltaje de control aplicado al variador de velocidad es (28):

$$
G_p(S) = \frac{Y_b(S)}{V(S)}
$$
  
= 
$$
\frac{5.9761S + 149.401}{S(S + 25)(S + 2.543)(S + 0.5)}
$$
 (28)

Al discretizar el modelo con T=0.5 s resulta (29):

$$
G_p(z) = \frac{0.08743z^{-1} + 0.24577z^{-2} + 0.04094z^{-3}}{1 - 2.0592z^{-1} + 1.2776z^{-2} - 0.21839z^{-3}}
$$
(29)

Para diseñar el controlador se asignan polos de modo que la respuesta del sistema en lazo cerrado tenga constante de tiempo de 4 s y coeficiente de amortiguamiento igual a 0.8, los polos que satisfacen estas condiciones son:  $z = 0.84 \pm j0.1$ ,  $z = 0$ ,  $z = 0.1$ ,  $z = 0.2$   $yz = 0.4$ 

La ecuación característica correspondiente a dichos polos es (30):

$$
\Delta(z^{-1}) = 1 - 2.38z^{-1} + 2.0316z^{-2} - 0.7441z^{-3} + 0.1136z^{-4} - 0.00572z^{-5} = 0
$$
 (30)

Utilizando (27), (29) y (30), la función de transferencia del controlador por asignación de polos es (31). La Fig.10. corresponde a la simulación en Matlab® del sistema al modificar la posición de la esfera del 60% al 70%.

$$
D(z) = \frac{M(z)}{E(z)}
$$
  
= 
$$
\frac{2.0371 - 3.9909z^{-1} + 2.4005z^{-2} - 0.4056z^{-3}}{1 - 0.4989z^{-1} + 0.42506z^{-2} - 0.07603z^{-3}}
$$
 (31)

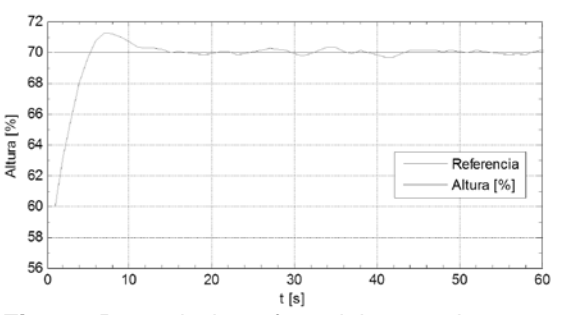

**Fig.10.** Paso de la esfera del 60% al 70% con el controlador por asignación de polos.

La Fig.11 corresponde a la evolución de la posición de la esfera en el sistema real, con el controlador por asignación de polos, cuando se aplica al sistema una señal en forma de escalón cambiando la referencia de la posición de la esfera del 60% al 70%. Se observa una respuesta rápida con un sobreimpulso aceptable (12%), tiempo de establecimiento aproximado de 8 s, con buena estabilidad aunque un poco oscilatoria y error de estado aceptable y menor que el del controlador Fuzzy.

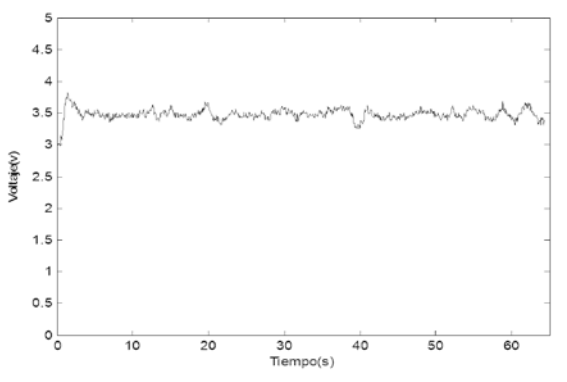

**Fig.11.** Posición de la esfera - controlador por asignación de polos

En la tabla 3 se presentan los resultados obtenidos al aplicar las técnicas de la integral del error para determinar y cuantificar el desempeño de los controladores diseñados.

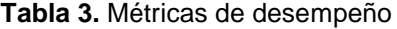

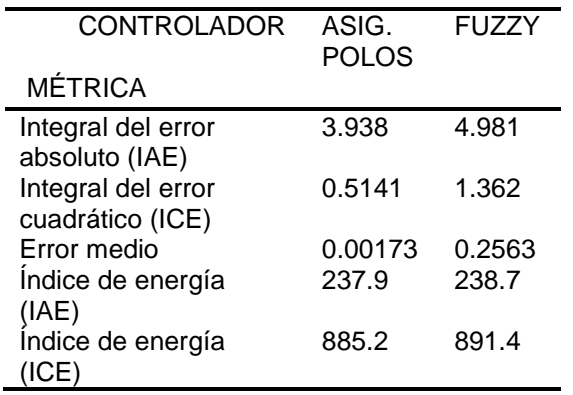

# **3.3 Análisis de resultados**

Se obtuvo el modelo matemático del levitador utilizando las leyes de Newton y se calcularon algunos de sus parámetros a partir de datos experimentales. El modelo inicial es no lineal y para realizar el control del mismo se linealizó alrededor de un punto de equilibrio seleccionado.

El control Fuzzy implementado mostró un desempeño adecuado, la respuesta de la posición de la esfera con este controlador se muestra en la figura 9 y en ella se aprecia que al aplicar un cambio en el set-point del 60% al 70% (3V a 3.5V en escala de 0 a 5V), el sistema presenta inicialmente un sobreimpulso significativo (35%) y se estabiliza en 10 s, sin oscilaciones significativas y con error de estado estable aceptable menor del 2 %.

Al analizar el comportamiento de la posición de la esfera con el controlador por asignación de polos en la misma zona de trabajo (60% a 70%), se observa un sobreimpulso menor que el producido con el controlador Fuzzy (12%), el tiempo de establecimiento del sistema es de 8 s pero la respuesta es un poco más oscilatoria como se muestra en la Fig. 11.

Finalmente, el desempeño de los controladores se comparó utilizando métricas de la integral del error. En todas las métricas empleadas el controlador por asignación de polos mostró un mejor desempeño debido a que todos sus valores de error son menores que los valores de error del controlador Fuzzy (Tabla 3).

# **4. CONCLUSIONES**

Con los dos algoritmos de control, el sistema presentó un desempeño adecuado en cuanto a exactitud (error de estado estable aceptable), estabilidad y velocidad de respuesta se refiere, lo que indica que este tipo de controladores son apropiados para regular sistemas no lineales y con dinámicas complejas.

Es importante hacer notar la similitud de las respuestas obtenidas mediante simulación en plataforma Matlab®, con las obtenidas en el proceso real implementado en plataforma Labview®.

El control difuso puede ser considerado como una solución posible y robusta a problemas de control de complejidad media a elevada debido a la facilidad y rapidez con que éstos pueden ser implementados en una aplicación de control determinada. Sin embargo, si la cantidad de bases de reglas se incrementa el costo computacional es alto.

El control por asignación de polos requiere del conocimiento del modelo del sistema y permite establecer en forma precisa, las especificaciones de funcionamiento deseadas para el proceso con lo cual se obtiene un buen desempeño del sistema en cuanto a estabilidad, exactitud y velocidad de respuesta se refiere.

Los resultados obtenidos muestran el cumplimiento de los objetivos en lo que respecta al diseño y construcción del levitador y al buen desempeño de los controladores implementados.

## **5. AGRADECIMIENTOS**

Los autores expresan sus agradecimientos a la institución Universitaria de Envigado, por la financiación del proyecto.

## **6. REFERENCIAS BIBLIOGRÁFICAS**

[1] Mosquera, V. Bacca, G and Quiñones, M. Control de posición de un sistema de levitación. Revista Universitaria en Telecomunicaciones Informática y Control.

Vol. 1. N° 2. ISSN 2227 – 3735. Popayán. 2012

- [2] Escaño, J and Muñoz, D. Identificación y control de posición de un sistema de levitación neumática. XXV Jornadas de Automática Ciudad Real. 2004. Recuperado el 20 de marzo de 2014 de: http://www.ceautomatica.es/old/actividades/jor nadas/XXV/documentos/39-anessiuore.pdf.
- [3] Lajas, F. B. Diseño de estrategias de control para un sistema de levitación neumática. Escuela superior de Ingenieros - Universidad de Sevilla. 2005
- [4] Application note for an infrared, triangultationbased distance sensor with an analog, nonlinear output. (22 de 03 de 2001). Recuperado el 10 de Noviembre de 2013, de: http://zuff.info/SharpGP2D12\_E.html
- [5] National Instrumet. (2012). User guide and specifications NI USB 6008/6009.
- [6]. Buckner,Jernigan y Fahmy (2009) Implementing a Remote Laboratory Experience Into a Joint Engineering Degree Program: Aerodynamic Levitation of a Beach Ball . IEEE transactions on education, pág. vol 52. N 2.
- [7] Escoda, S.(2008) Manual práctico de ventilación. Rosellón Barcelona : s.n. Pág. 45.
- [8] Abarca, Loor, S. y F. Robalino, G. Medición y Control de Nivel con Aplicación de dsPIC. Tesis de grado. Escuela superior politécnica del litoral. Facultad de Electricidad y computación. 2008
- [9] GP2D12 Data Sheet. Overview of the Sharp GP2D12 specifications. http://zuff.info/SharpGP2D12. Consultado 12 marzo/2013
- [10] Mott, R. Mecánica de fluidos aplicada. 4ª Edición. Pearson Educación, 1996. México
- [11] Ortiz, P. Ramírez, J. Cardona, L Modelo matemático y control de un sistema de fluidos. Instituto Tecnológico Metropolitano. 2011 ISBN: 978-958-8743-08-0
- [12] Mendel, J. (1995). Fuzzy Logic Systems for Engineering: a Tutorial. IEEE.
- [13] Iserman, R. Lachman, K. Adaptive Control Systems. Prentice Hall 1991
- [14] García, L. Control Digital. Teoría y práctica. Politécnico Colombiano JIC. Tercera edición. ISBN 978-958-9090-25-1